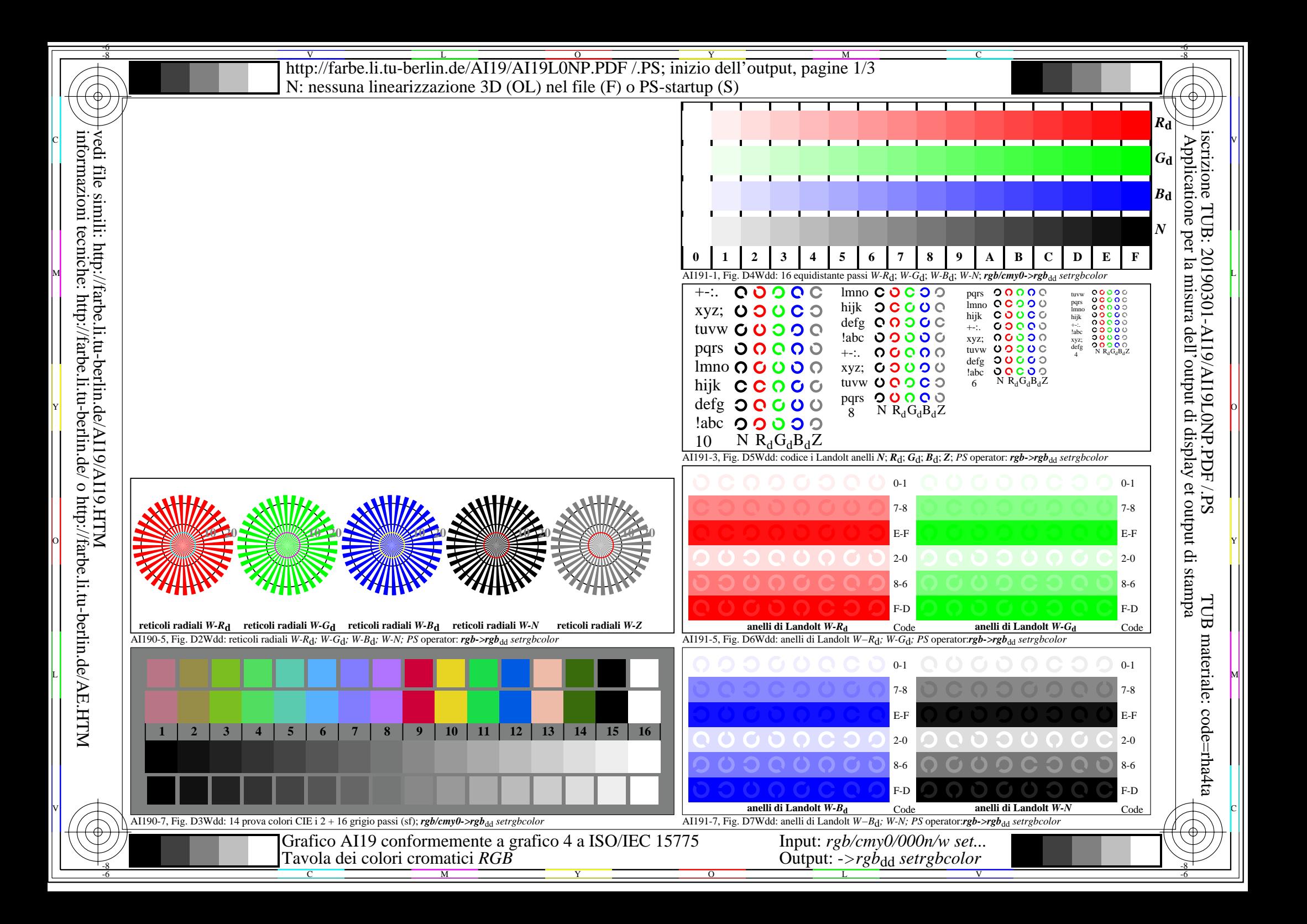

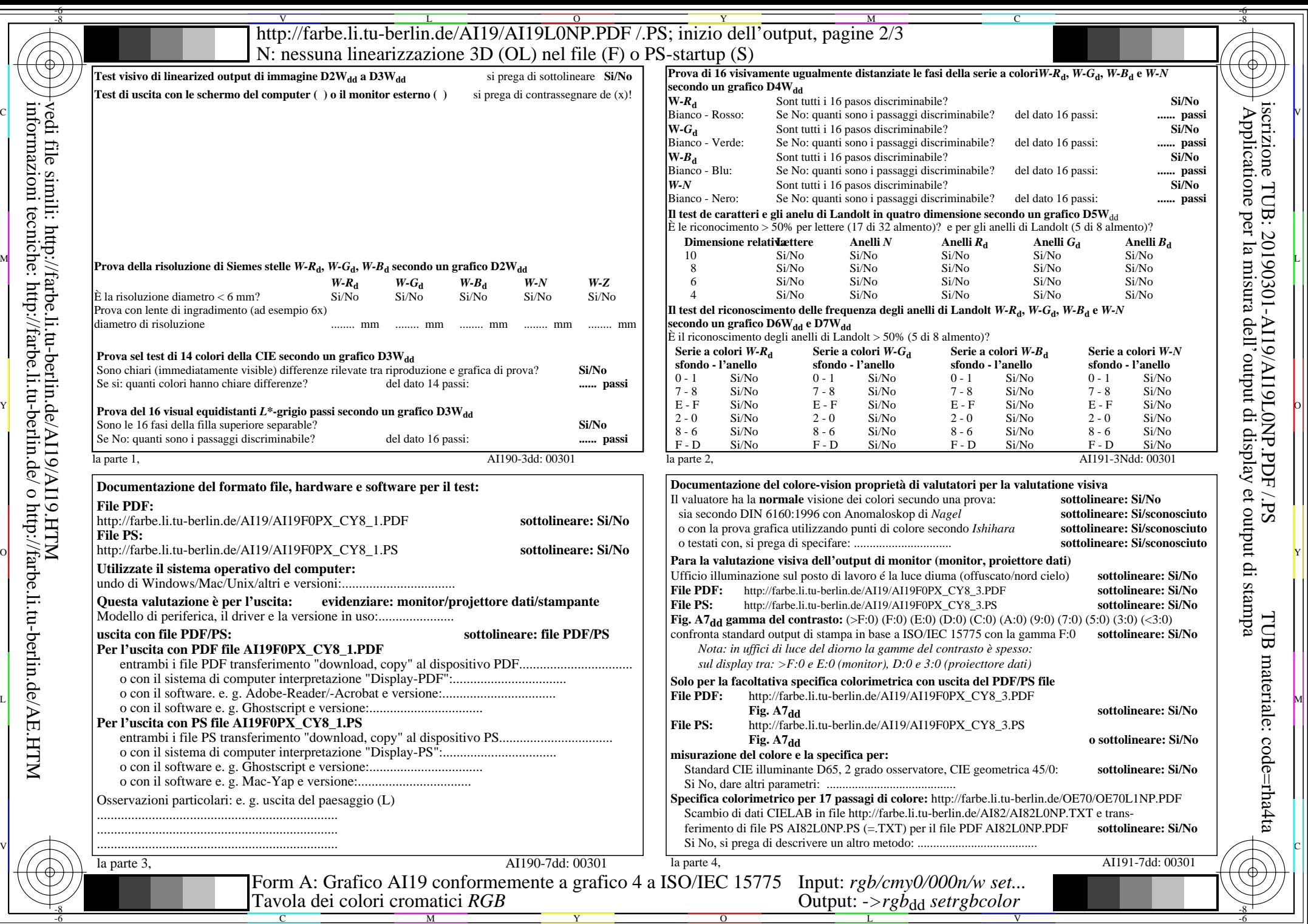

http://farbe.li.tu-berlin.de/AI19/AI19L0NP.PDF/PS; inizio dell'output, pagine 3/3 N: nessuna linearizzazione 3D (OL) nel file (F) o PS-startup  $(S)$ 

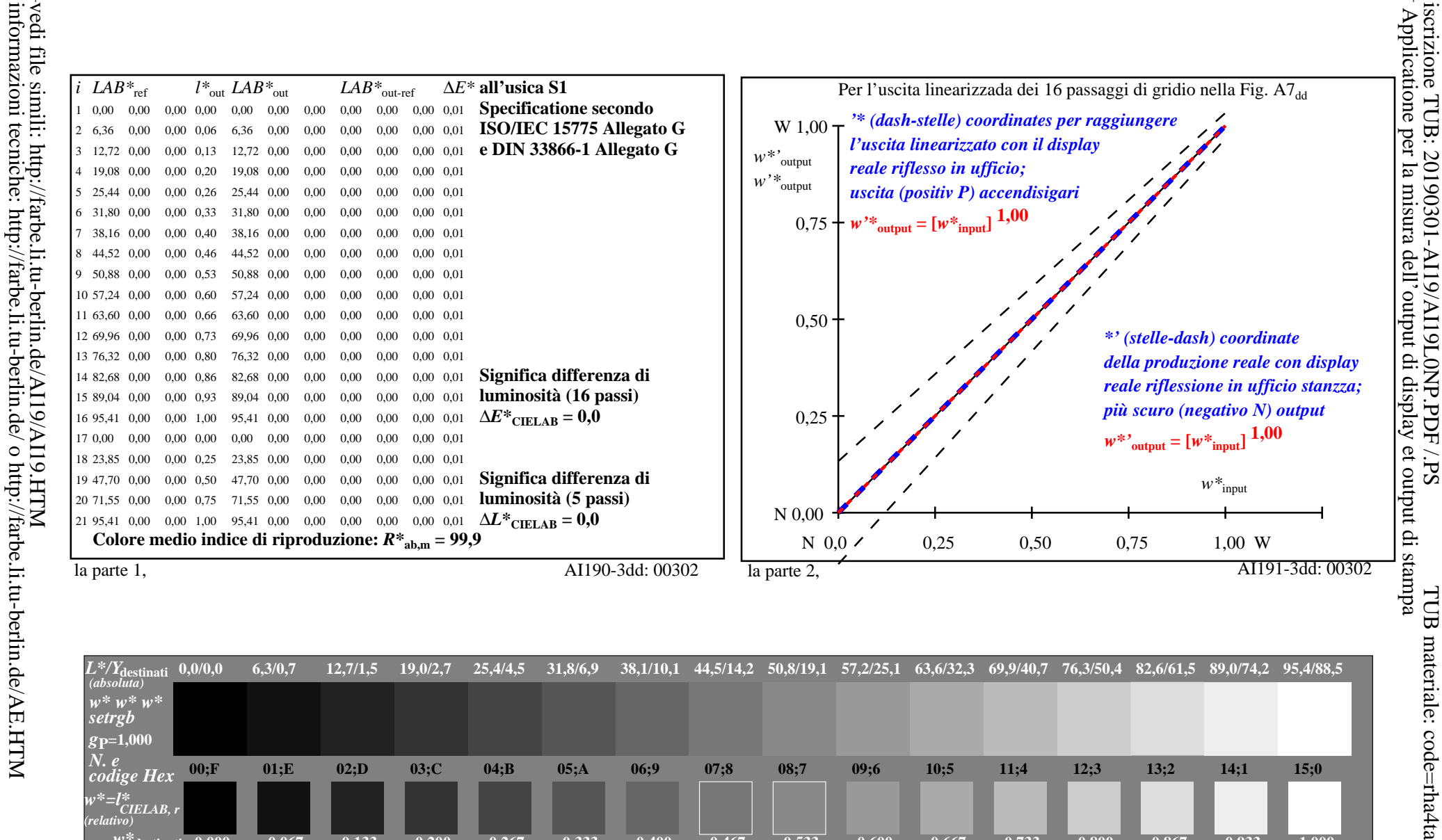

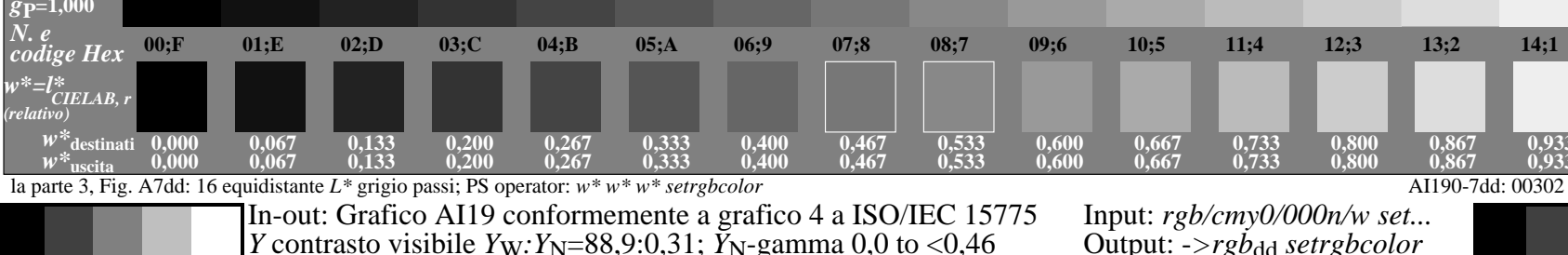

 $0.933$ 

0,933

1.000

 $1,000$